# Фон (Backgrounds)

#### Свойства:

- ► background-color
- ► background-image
- ► background-repeat

# background-color

#### body {

}

background-color: #8BD5E5

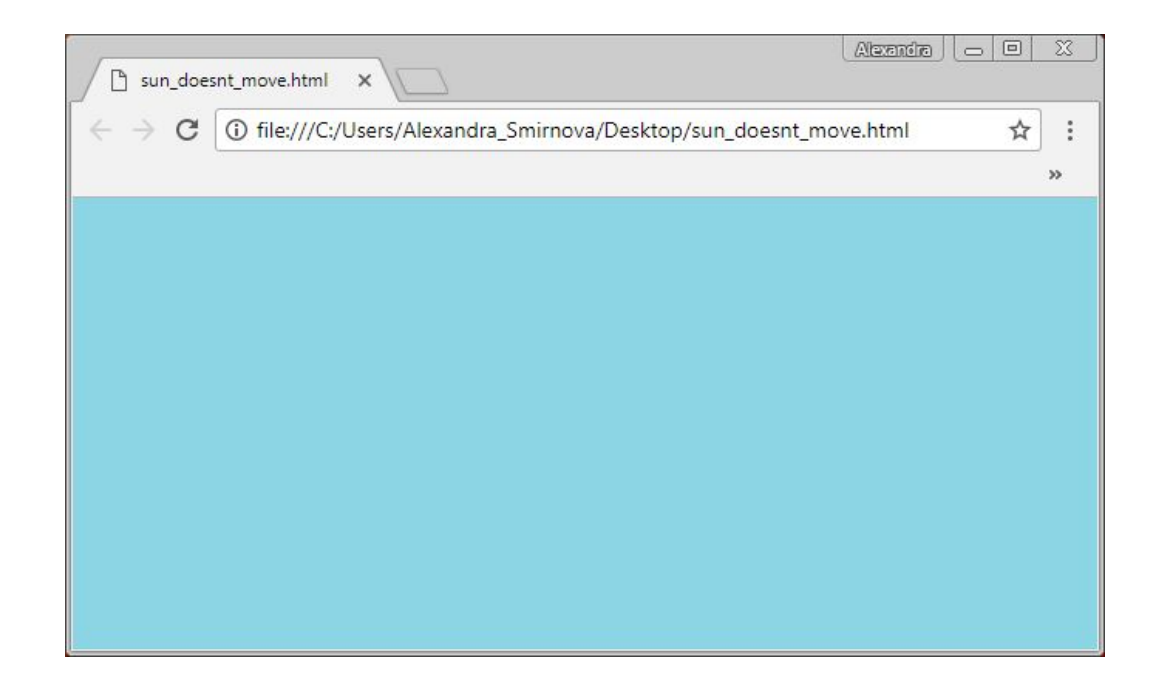

# background-image

#### body {

}

background-image: url("lala.jpg")

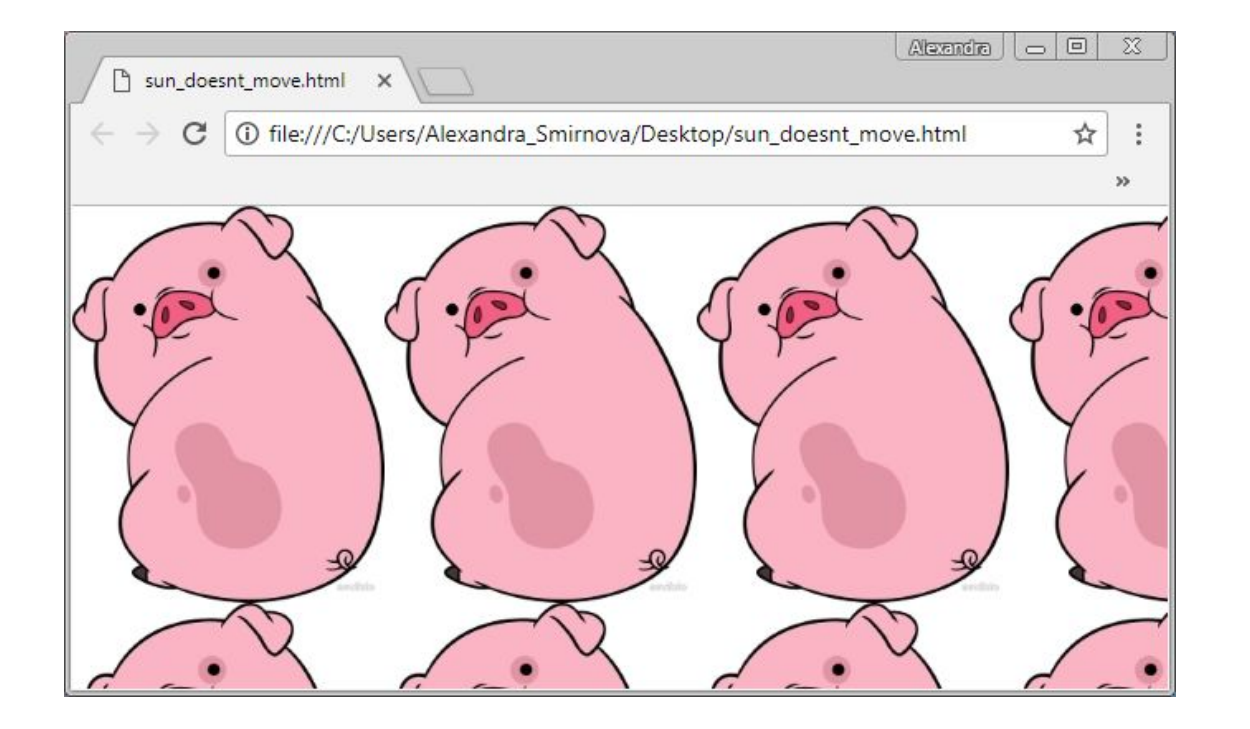

# background-repeat

#### body{

background-image: url("lala.jpg");

**background-repeat: repeat-x;**

![](_page_3_Picture_4.jpeg)

### background-repeat

- ► repeat-x
- ► repeat-y
- ► no-repeat

![](_page_4_Picture_4.jpeg)

### <div> и <span>

<div style="background-color:salmon"> <h3>Заголовок</h3> <p>Параграф</p>  $\langle$  div>

```
<span style="color:salmon">
   <h3>Заголовок</h3>
   <p>Параграф</p>
</span>
```
# Границы

#### dotted {

}

#### border-style: dotted;

![](_page_6_Picture_3.jpeg)

# Виды границ

- ► dotted точки
- ► dashed пунктирная
- ► solid сплошная
- ► double двойная
- ► groove «бороздки»
- ► ridge «выпуклая»

### p {

border-style: dotted; border-color: yellow; border-width: 5px;

#### }

Можно сократить до

#### p {

}

border: 5px dotted yellow;

# Margin («внешний отступ»)

### p {

}

margin-top: 100px; margin-right: 50px; border-style: solid;

![](_page_9_Picture_22.jpeg)

# Margin («внешний отступ»)

- ► margin-top
- ► margin-right
- ► margin-bottom
- ► margin-left

# Padding («внутренний отступ»)

### p {

}

padding-top: 100px; padding-left: 200px; border-style: solid;

![](_page_11_Picture_22.jpeg)

### Высота и ширина (height и width)

```
► .wideDiv {
         max-width: 500px;
         height: 100px;
         background-color: powderblue;
    }
```
►

.longDiv { width: 500px; min-height: 100px; background-color: powderblue; }

## Position

- ► static
- ► relative
- ► absolute
- ► fixed

# Static и relative

### div {

min-height: 40px; left: 30px; margin-top: 10px; border: 3px solid #A0D7E3; color: #157E95;

```
}
```
div.static { position: static; } div.relative {

position:relative

### }

#### <div class="static">Static</div>

#### <div class="relative">Relative</div>

![](_page_15_Picture_8.jpeg)

## Fixed

#### css:

div.fixed { background-color: #3DCC9C; min-height: 300px; min-width: 500px; **position: fixed; bottom: 0; right: 0;** } html: <div class="fixed"></div>  $1$  <br  $>$ ... 30<br>

![](_page_17_Picture_0.jpeg)

![](_page_18_Picture_0.jpeg)

## Relative и absolute

div.relative { **position: relative;** width: 400px; height: 200px; border: 3px solid #73AD21;

#### }

}

div.absolute { **position: absolute;** top: 80px; right: 0; width: 200px; height: 100px; border: 3px solid #73AD21; <div class="relative">This div element has position: relative;

<div class="absolute">This div element has position: absolute;</div>  $\langle$  div>

![](_page_20_Picture_2.jpeg)

**Без relative** 

This div element has position: relative;

This div element has position: absolute;

#### **Без absolute**

This div element has position: relative; This div element has position: absolute;

# box-sizing

.contentBox { **box-sizing: content-box;**  width: 300px; height: 150px; padding: 30px; border: 10px solid blue;

### }

}

.borderBox { **box-sizing: border-box;** width: 300px; height: 150px; padding: 30px; border: 10px solid blue;

#### box-sizing: content-box (default):

Ширина этого div - 300 пикселей. Но полная ширина элемента будет: 300 пикселей + 20 пикселей (левая + правая границы) + 60 пикселей (левый и правый отступы) = 380 пикселей. По тому же принципу вычисляется высота.

#### box-sizing: border-box:

Здесь высота и ширина будут фиксированные 300 и 150 пикселей